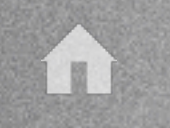

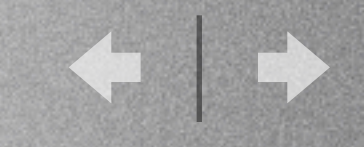

### Separation of Control Flow and Data Flow in High-Level Petri Nets

Towards Readability and Verification of Complex Systems

Berndt Farwer Fachbereich Informatik Universität Hamburg

farwer@informatik.uni-hamburg.de

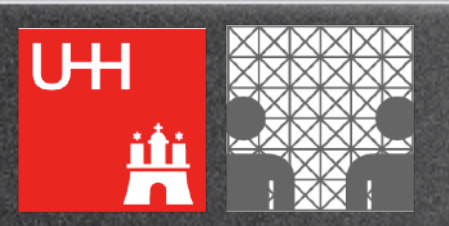

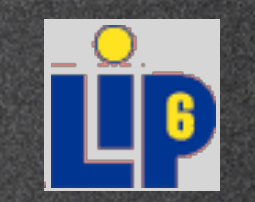

Séminaire MeFoSyLoMa, 18 March 2005

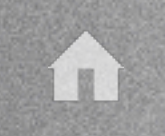

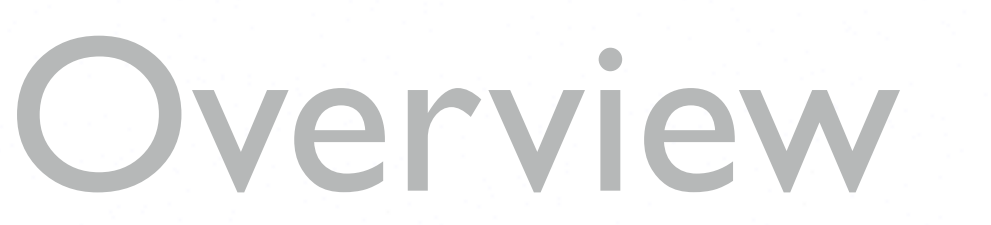

- 1. Object Petri Nets
- 2. Tools & Modelling
- 3. Verification
- 4. Data Flow  $\leftrightarrow$  Control Flow

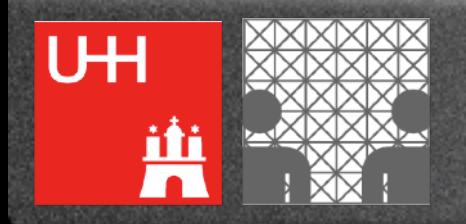

i u

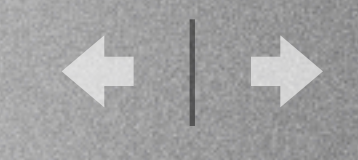

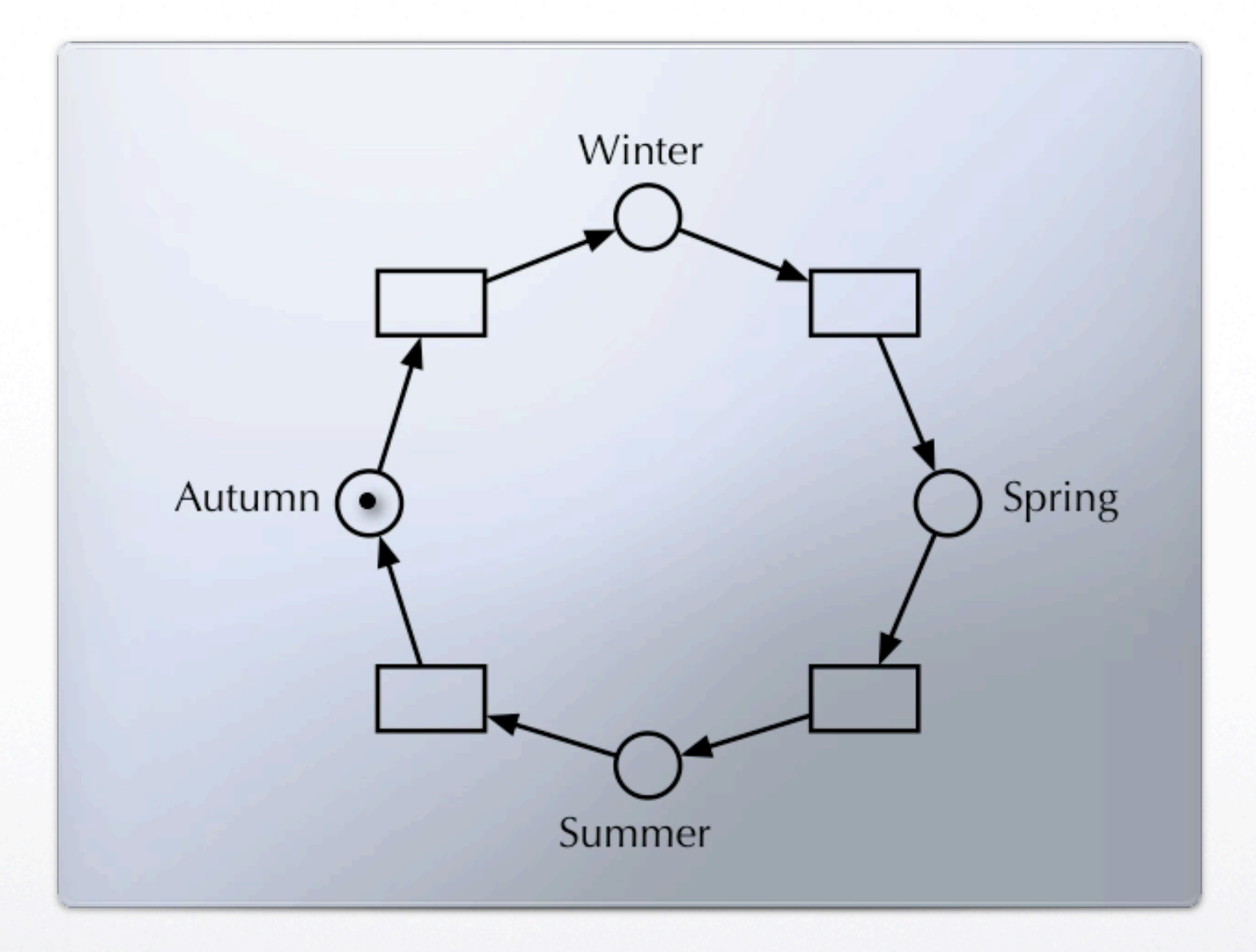

### Petri Nets

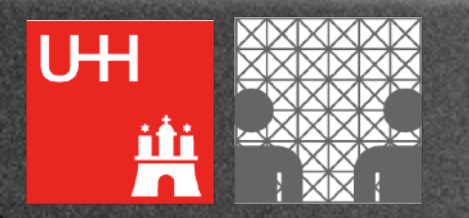

1. Object Petri Nets

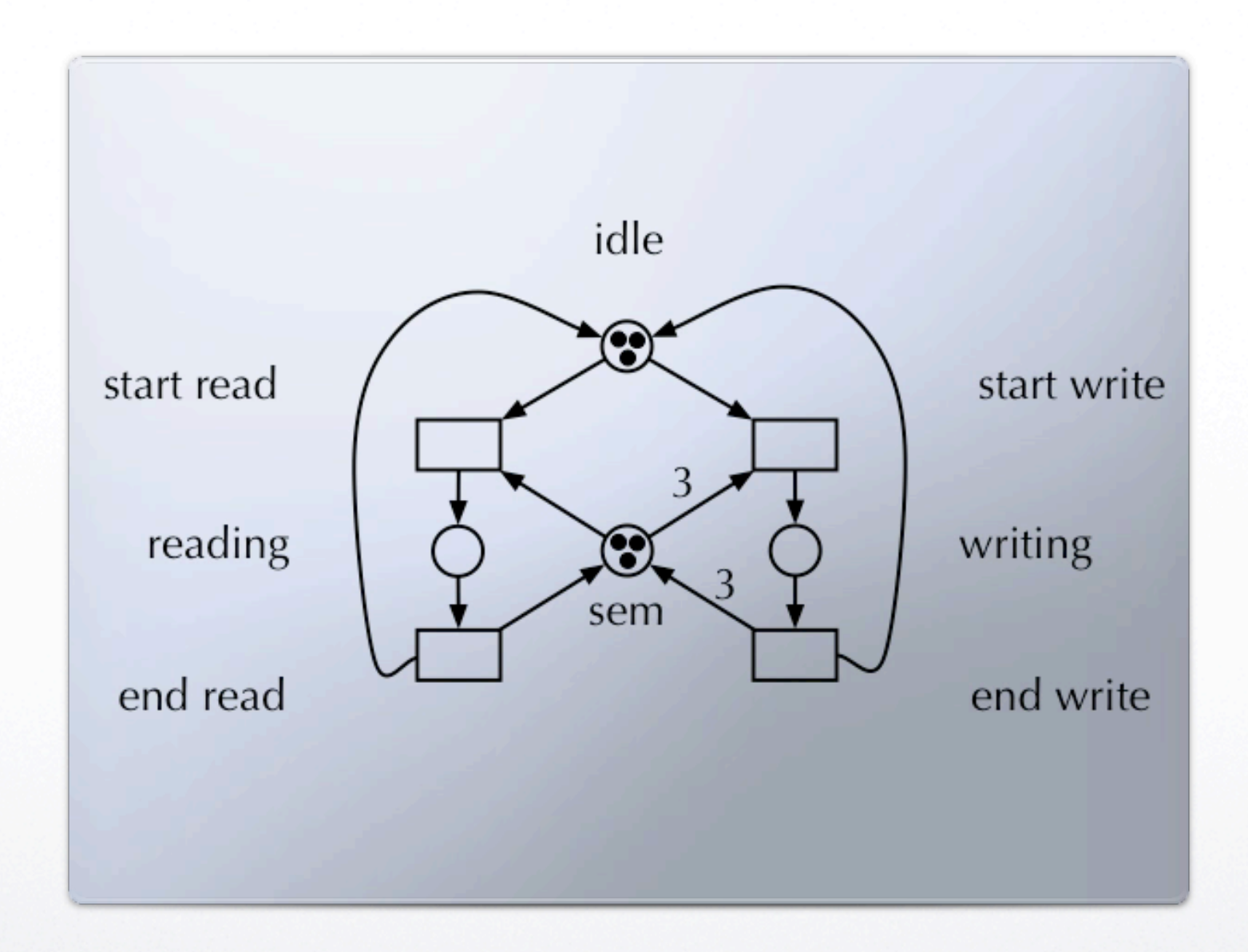

### Petri Nets

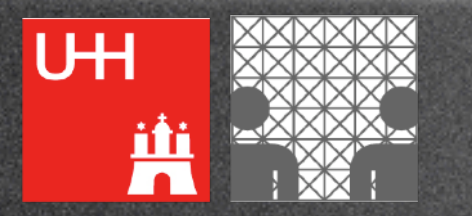

1. Object Petri Nets

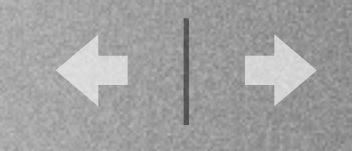

### Some Observations

- formal semantics
- **but:**
	- can become hard to read

### • **solutions:**

- abstraction/refinement
- coloured & object Petri nets
- Petri nets patterns/components

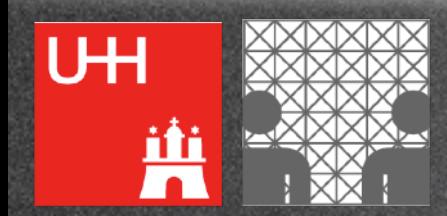

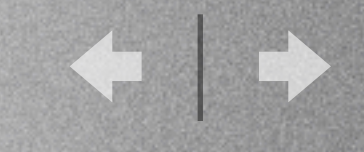

### What are Object Petri Nets?

- "Nets-within-nets" paradigm
	- Petri nets as tokens (token nets) of a Petri net (system net)
	- reference and value semantics

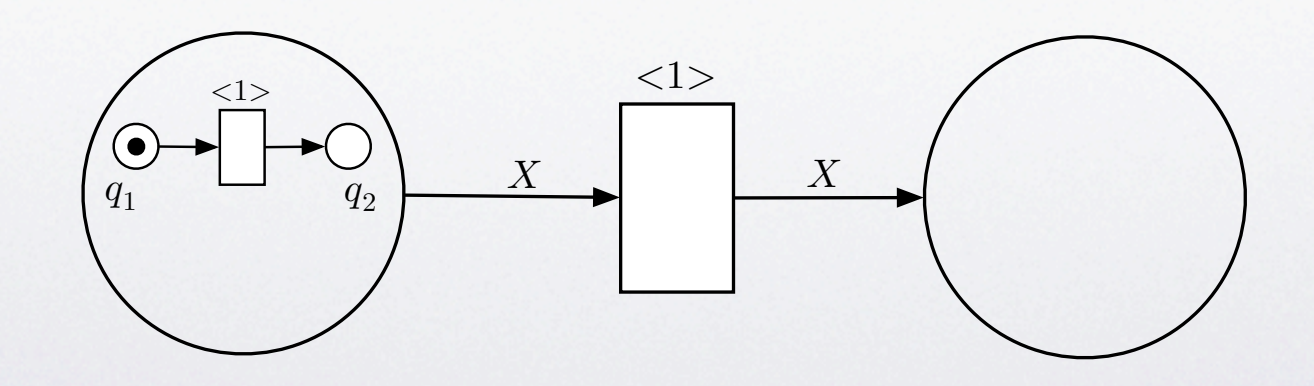

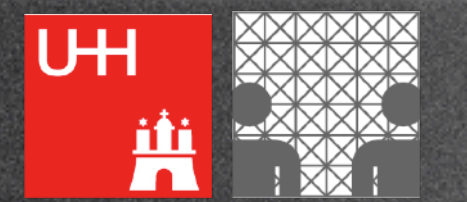

i u

1. Object Petri Nets

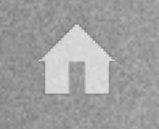

U<sup>H</sup>

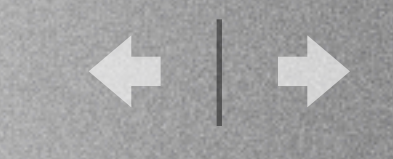

*t*

*A B*

*t*

*A B*

### Value Semantics

Each of the object nets can act individually and independently.

One net instance is consumed and two new net instances are produced by the system net transition.

*t A B*

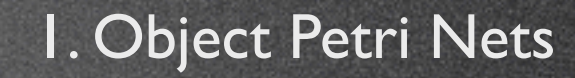

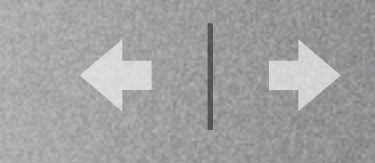

*t*

*A B*

### Reference Semantics

There is only **one object net**, such that any change of its marking is reflected in both system net places.

> *t A B*

One reference to an object net is consumed and two references to the same net are produced by the system net transition. *t A B*

1. Object Petri Nets

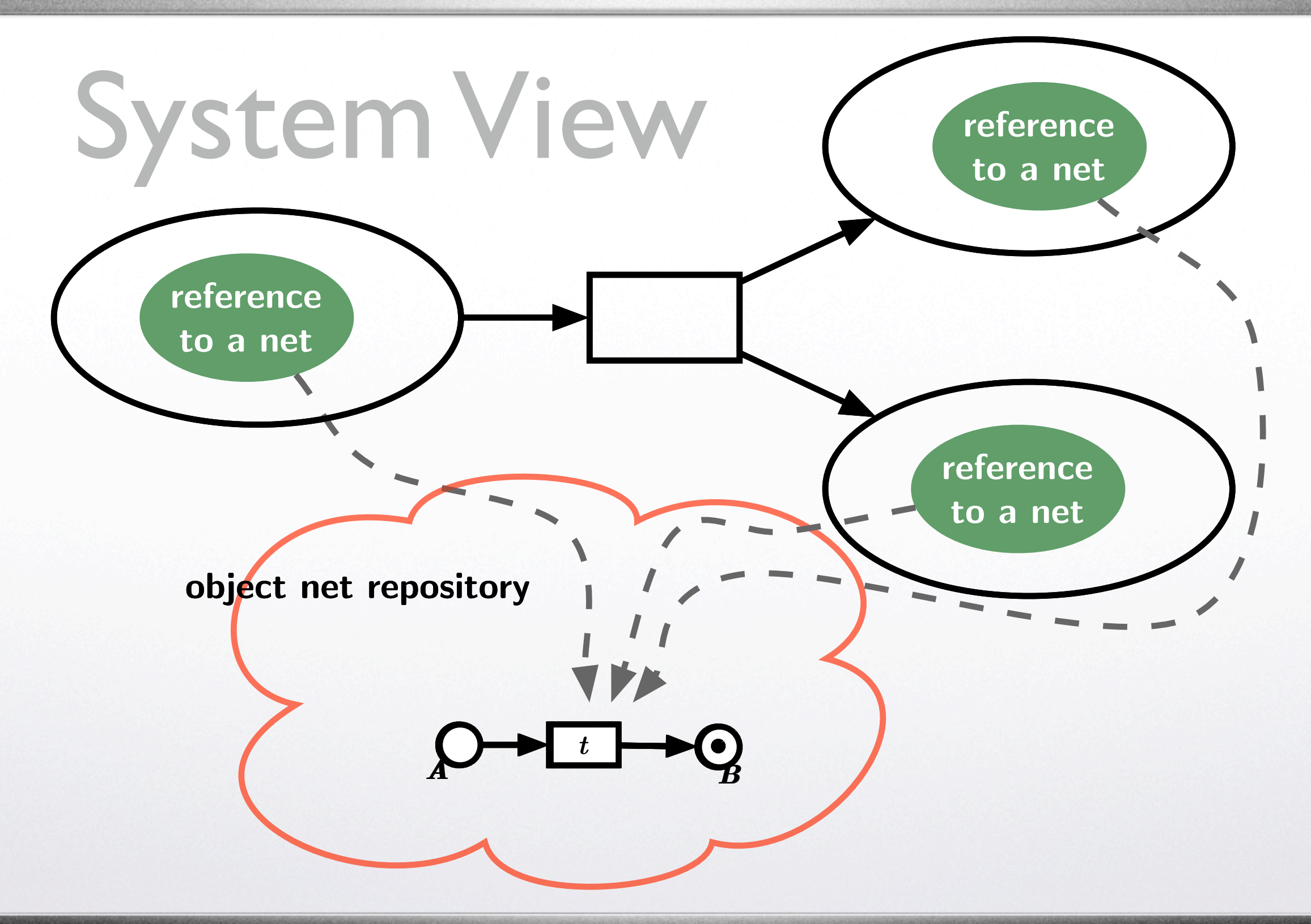

1. Object Petri Nets

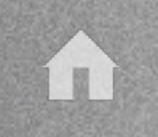

UH

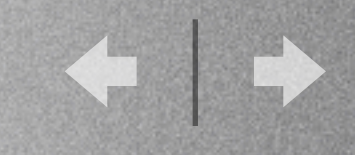

## Tools

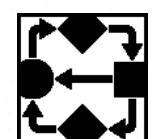

R스 Renew (Reference Net Workshop)

- graphical editor
- simulator
- analysis frontend
- free download: *www.renew.de*
- **TEXTL** 
	- model checking (CTL)

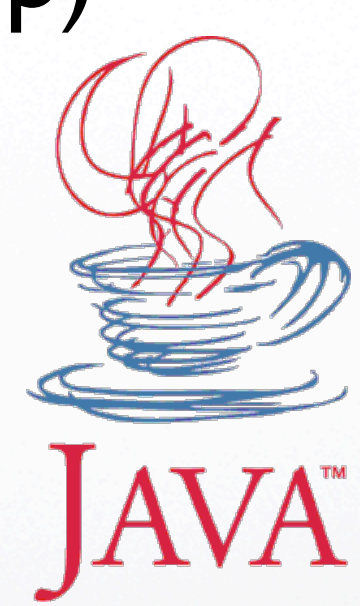

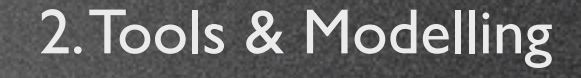

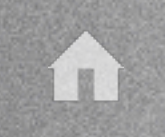

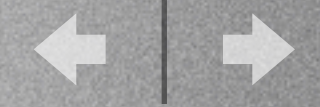

## Projects

- Settlers of Catan (software development)
- Workflow (business process modelling)
- Flexible Manufacturing
- Security Protocols
- Philosophers (academic)

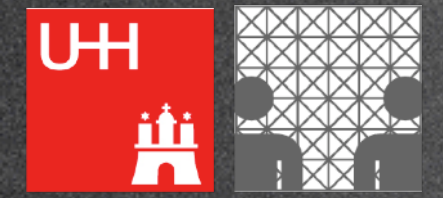

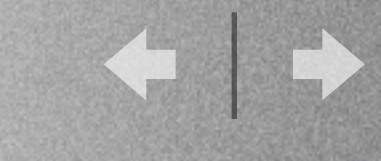

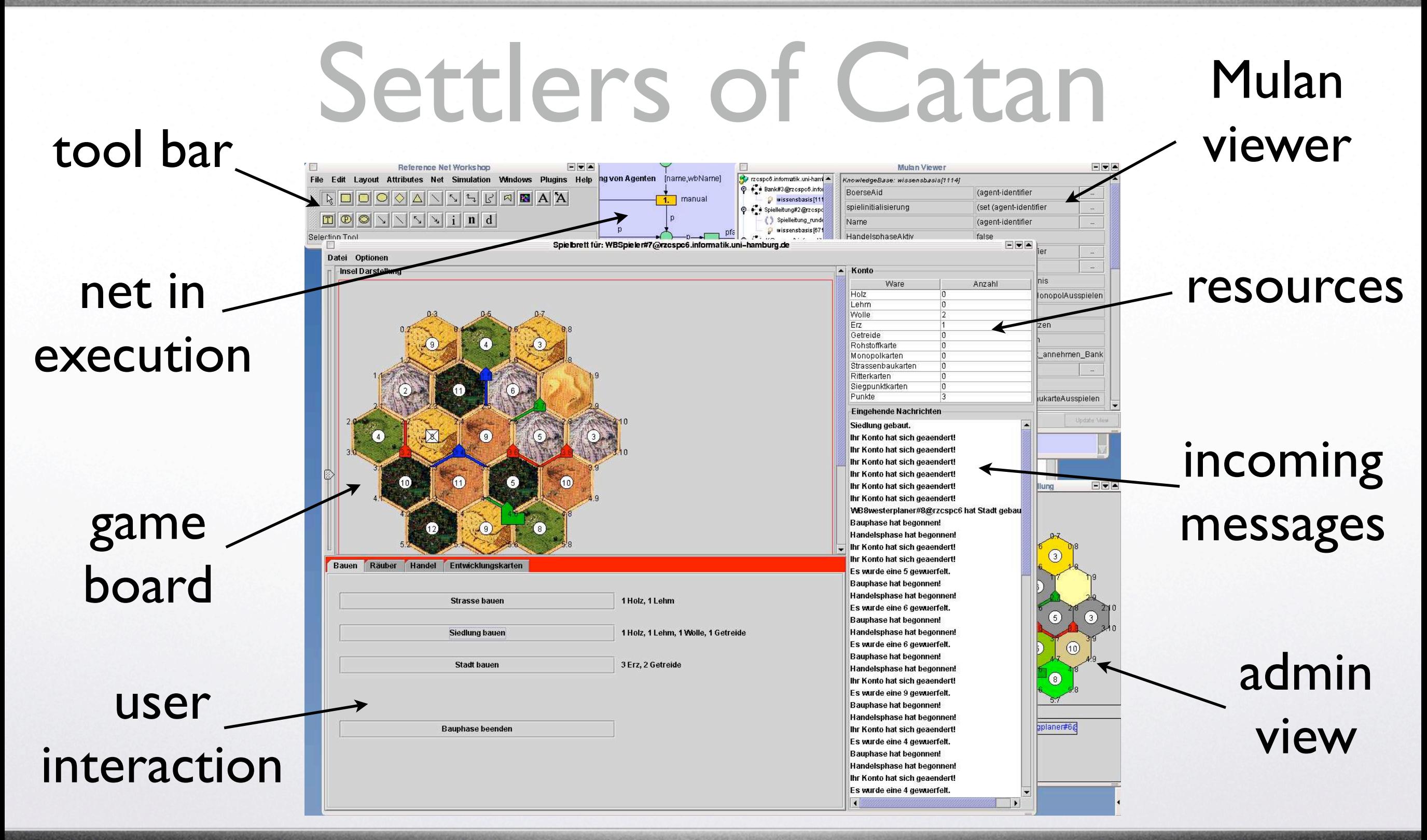

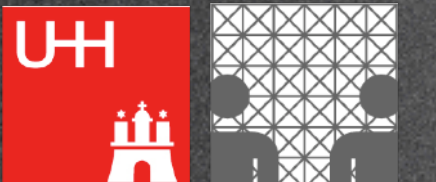

2.Tools & Modelling

### The User Interface

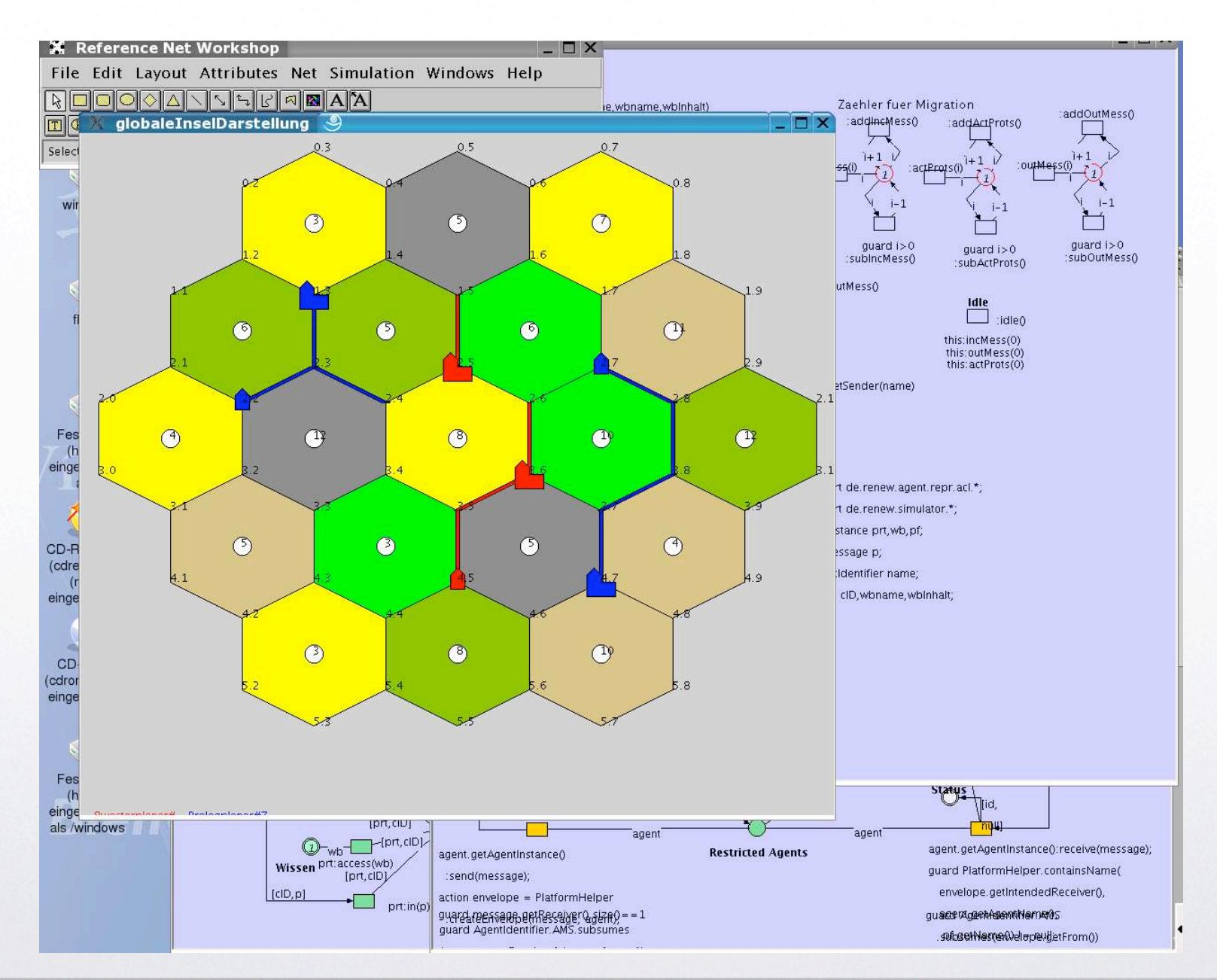

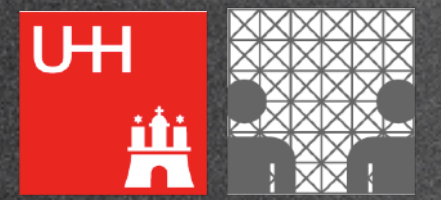

2.Tools & Modelling

### Modular Composition

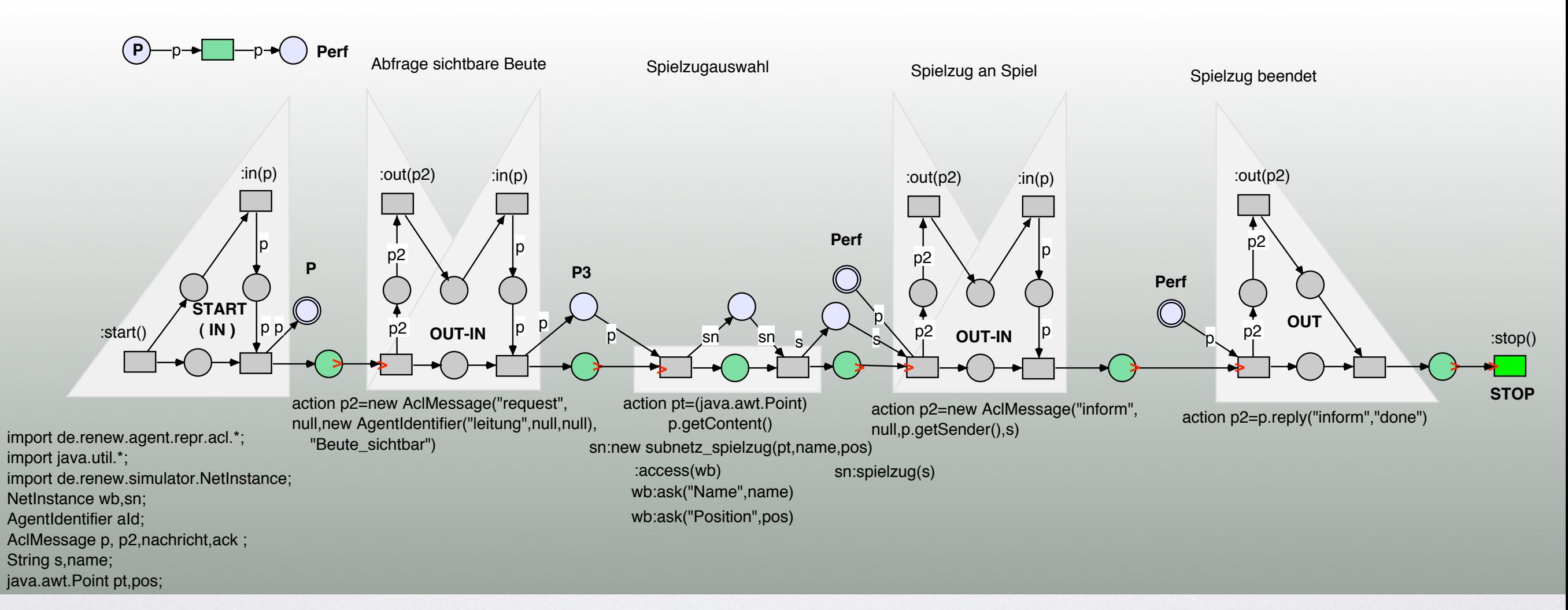

### player's sub-process

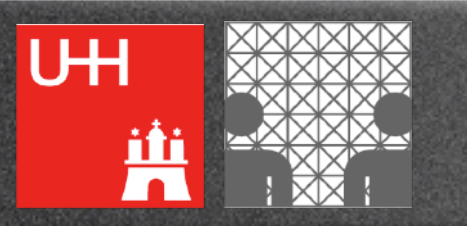

UH

nr

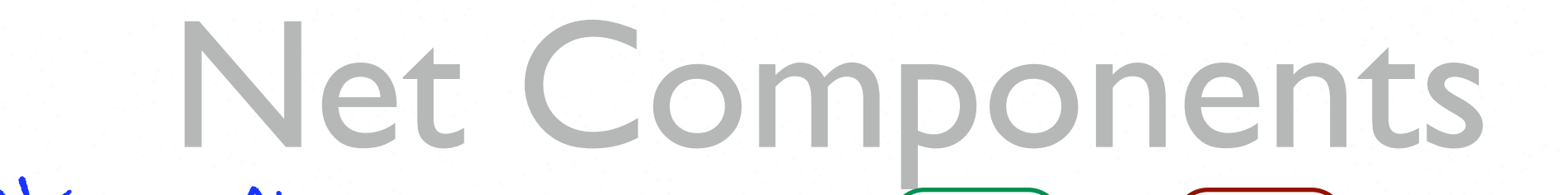

ture for Mulan protocols, describe the way we model agent communication we model agent communication we model

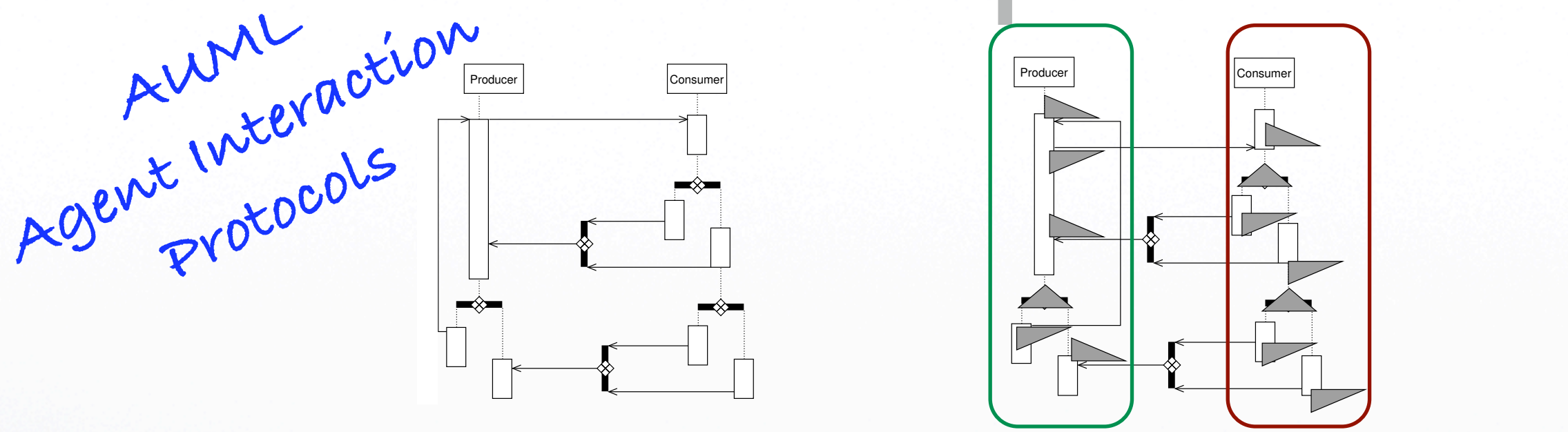

 $\sqrt{\frac{1}{2}}$  , with the source from Figure 6, with the geometrical representation of the geometrical representation of the geometrical representation of the geometrical representation of the geometrical representation of t

spelits and loops.

corresponding net components.

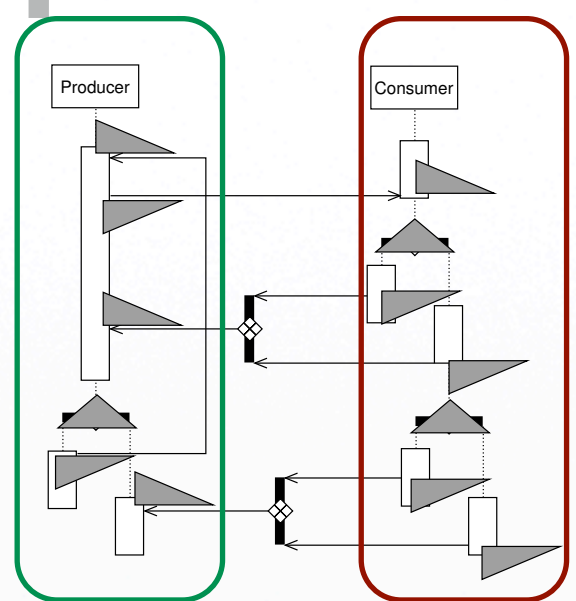

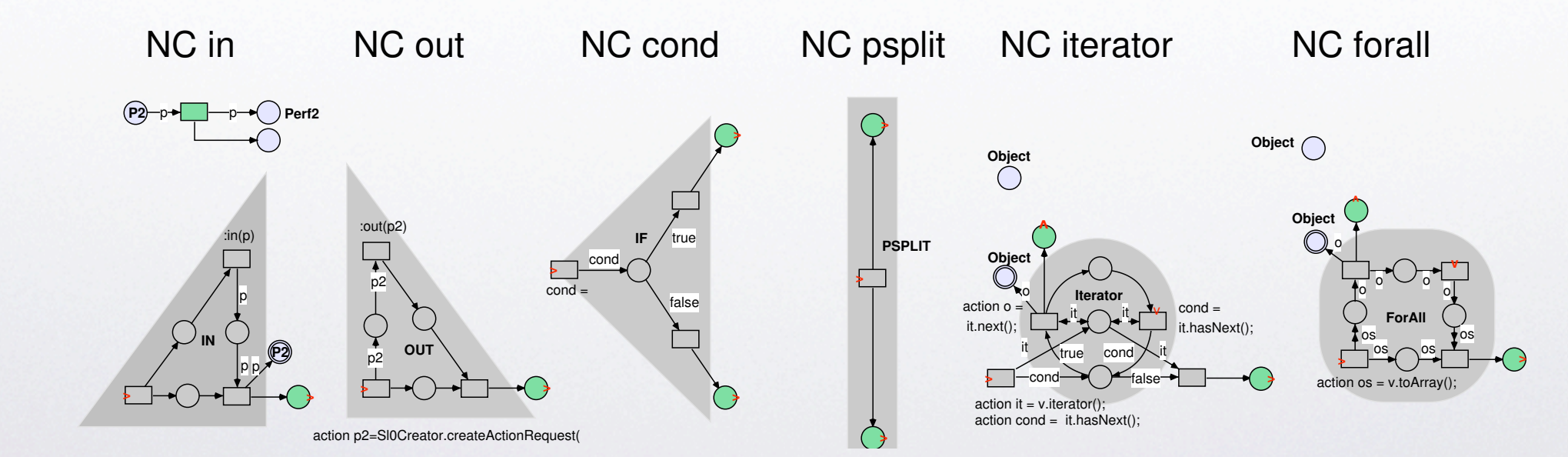

Fig. 3. A selection of the Mulan net components responsible for message passing,  $\sigma$  is  $\sigma$ 2.Tools & Modelling

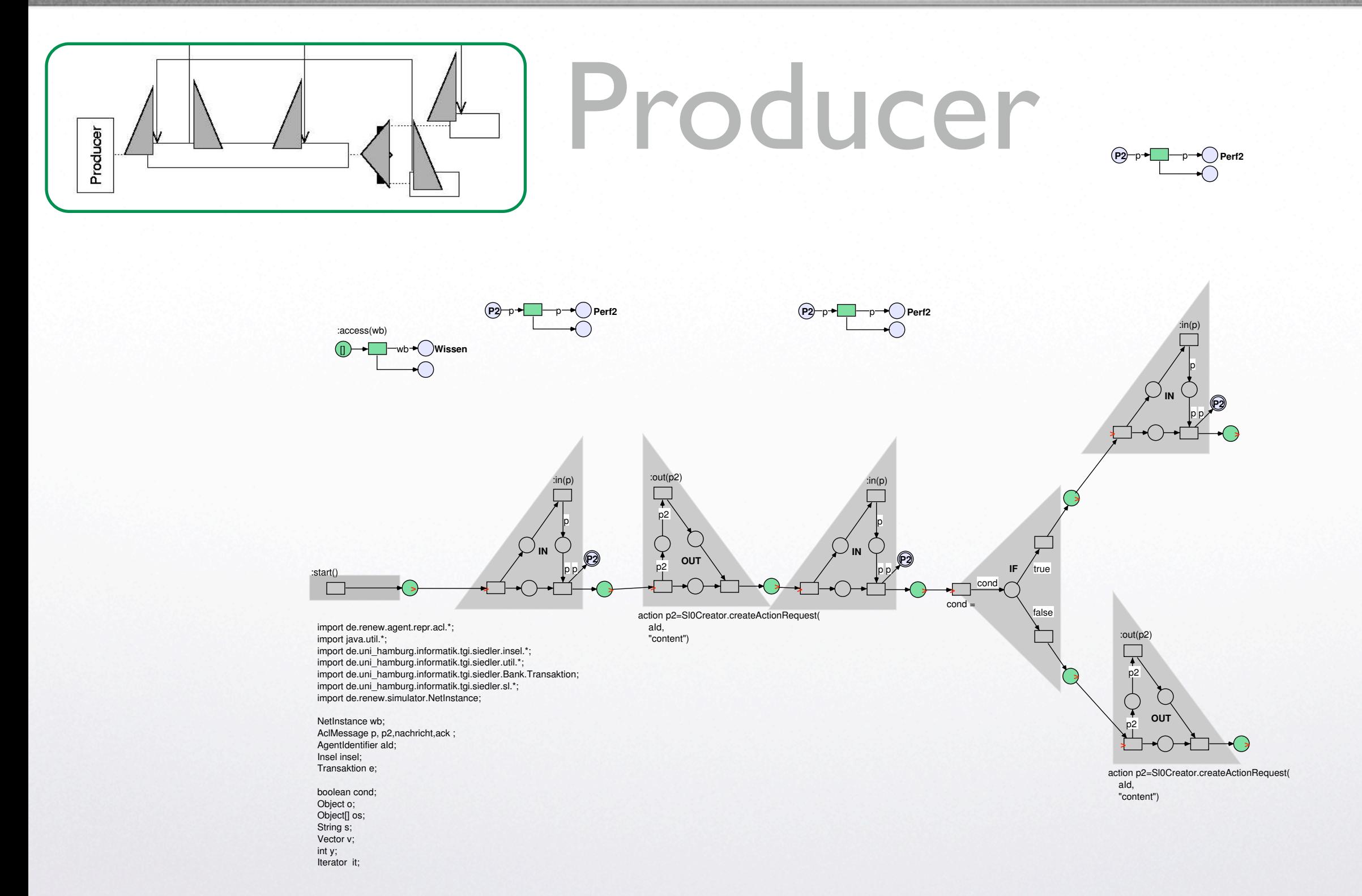

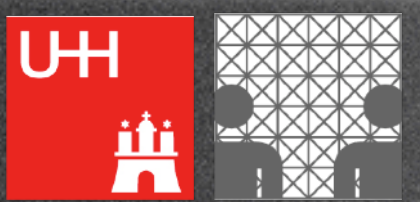

### 2.Tools & Modelling

图

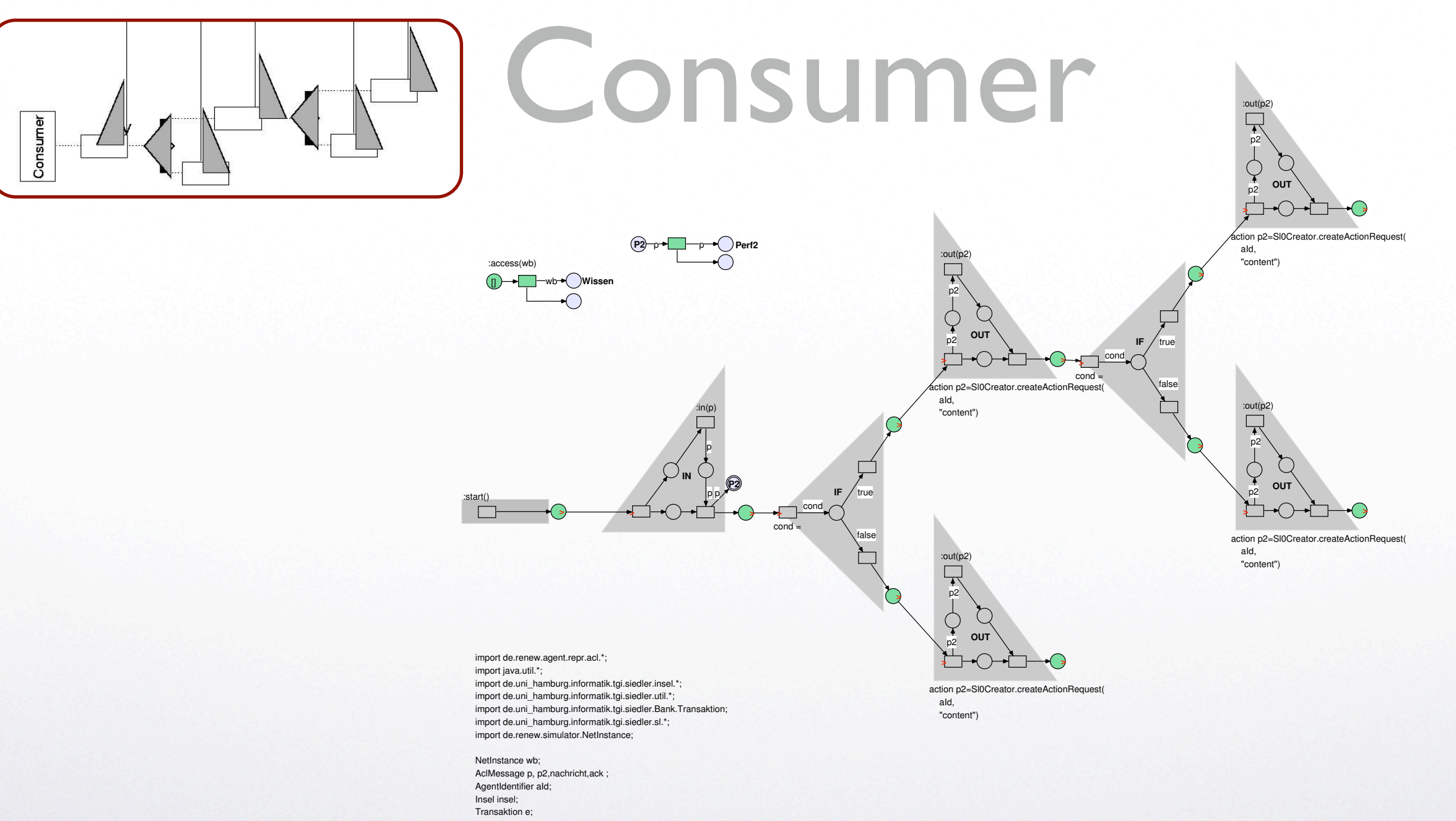

to fit the orientation of the resulting Mulan protocol.

boolean cond; Object o; Object[] os; String s;

Vector v; int y;

Iterator it;

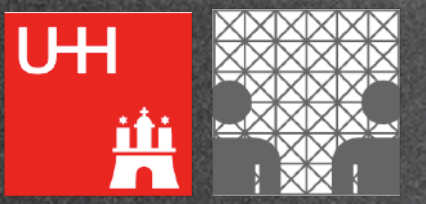

### 2.Tools & Modelling

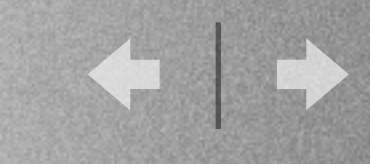

for now:

only  $P/T$  nets

3.Verification

## Why study translations?

- Renew supports
	- modelling
	- execution/animation

structural analysis

export to PEP

- Lack of analysis tools for OPNs
	- verification/validation
	- model checking

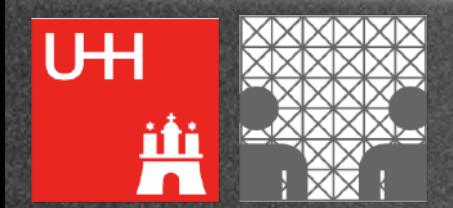

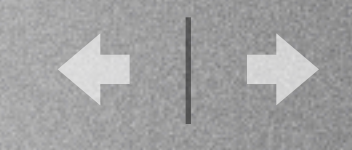

# Encoding Transitions

obj\_trans(task(\_),print,[]) -->  $p2 = - \implies X$ ,  $p3 \leq == x,$ p5 <=+= X.

- remove a token from place p2
- add a token to p3
- add a token to p5
- no synchronisation is required

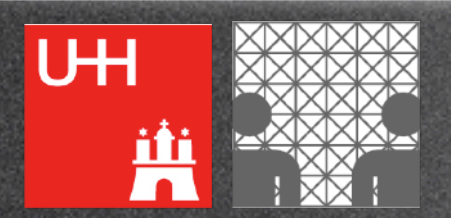

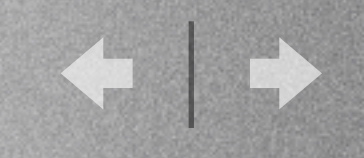

### Synchronisation

```
obj_trans(sn,t,Ref) --> 
  p1 =-=> TokenNet, 
           {token_trans( t', 
                           TokenNet, 
                           TokenNetAfterFire,
                           Ref )}, 
           q1 <=+= TokenNetAfterFire.
```
• token\_trans: synchronisation with TokenNet

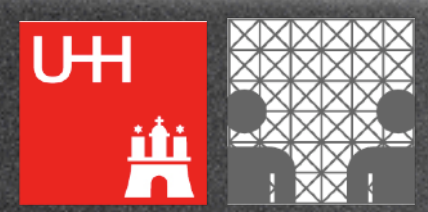

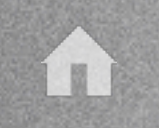

UH

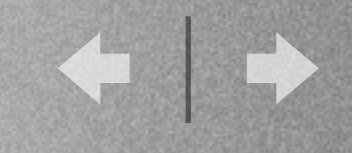

## The Initial Marking

```
start(
```

```
 [obj(sn, [bind(p1,[ref(low),ref(low),b,b,c]),
          bind(p2,[b]), 
          bind(p3,[c])]),
obj(low,[bind(q1,[1,1]), 
          bind(q2,[])]) 
]).
```
- $\bullet$  1 = black token
- $\mathbf{b}$ ,  $\mathbf{c}$  = coloured tokens
- $ref(xxx) = reference to net xxx$

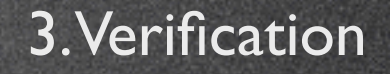

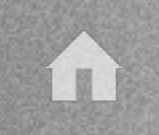

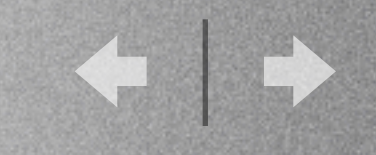

### Some Results

- Faithfulness of the translation
	- Every firing sequence in the OPN is executable in its translation
	- and vice versa
- Extensibility to value semantics

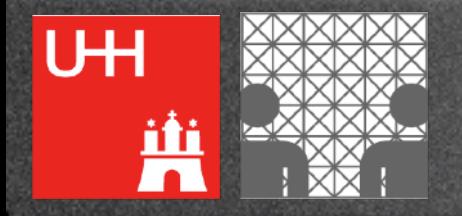

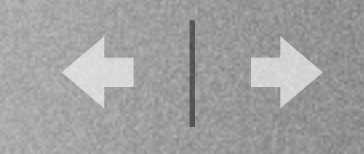

# Why choose Prolog?

- Value semantics usually relies on some notion of **unification** for join transitions
- Tools exist that allow efficient model checking
	- ProXTL / ProB
- can handle:*clear arcs, flexible arcs*, etc.
- integrate reference and value semantics

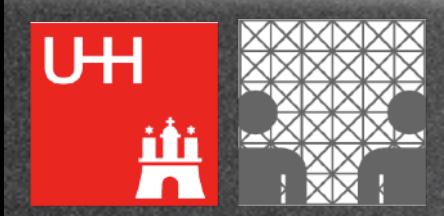

UH

鼡

### ProXTL / ProB

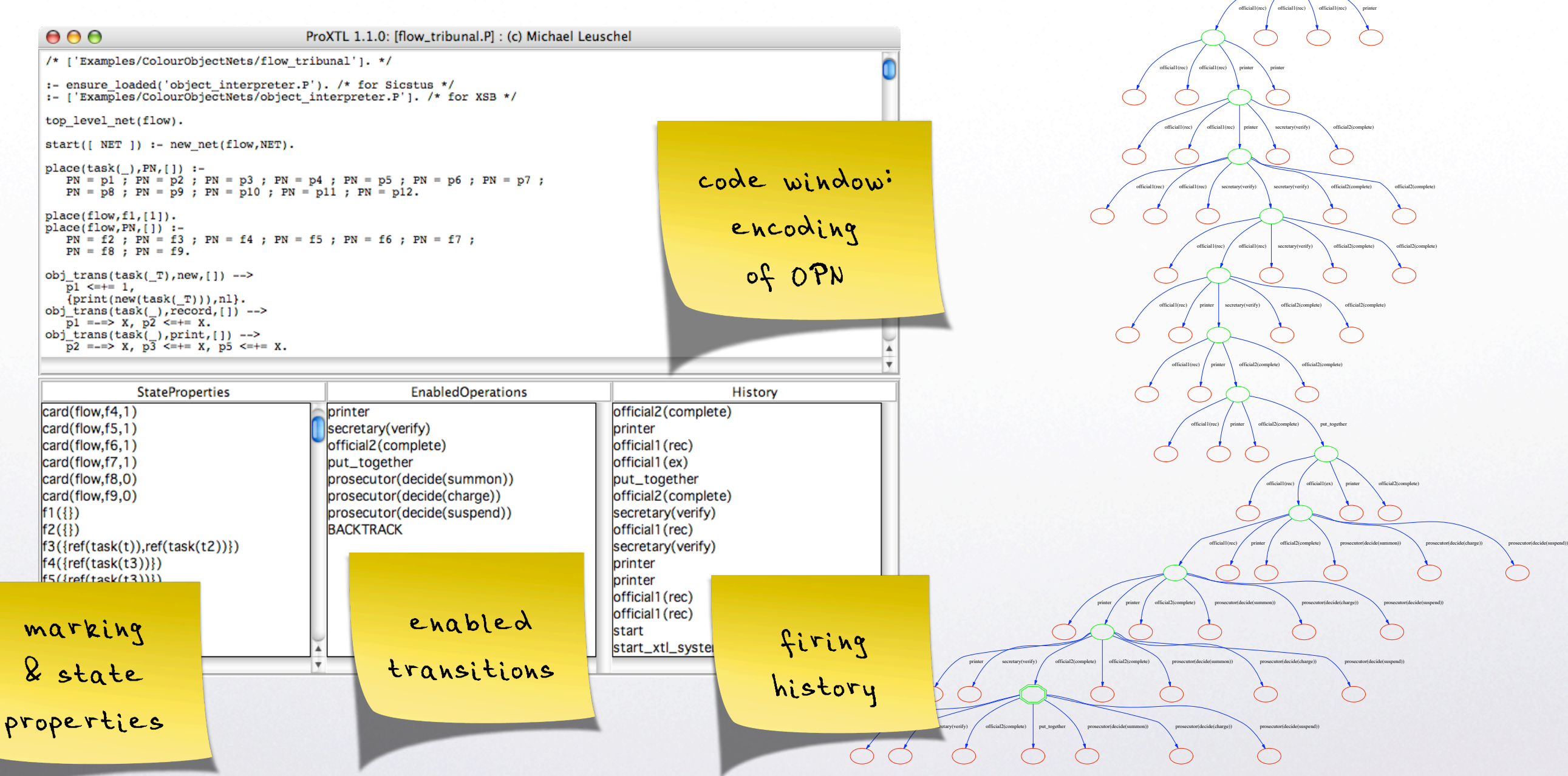

3.Verification

 $'$  start\_xtl\_sys

start

official1(rec) official1(rec) official1(rec) official1(rec)

m

 $p<sub>1</sub>$ 

UH

鼡

 $\left( \bullet \right)$ 

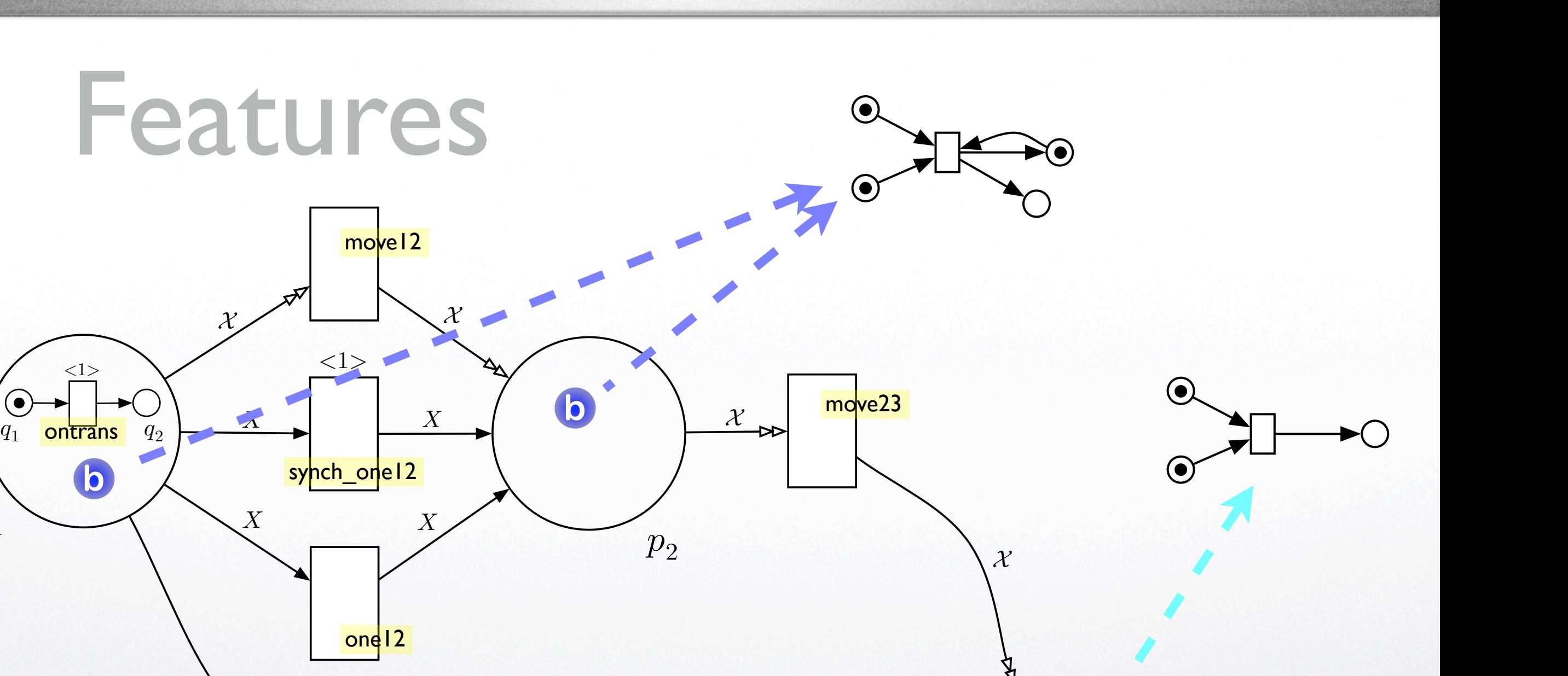

 $X, Y$ 

two<sup>13</sup>

 $X, Y$ 

3.Verification

**c**

 $p_3$ 

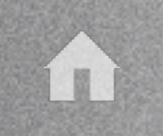

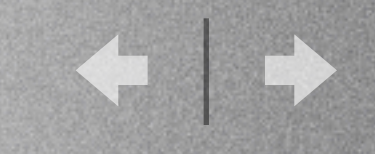

### Dual Flow Nets

- Dual Flow Nets [Varea, 2002]
	- separation of data flow from control flow
- two kinds of transitions:
	- **•** transitions (control)
	- hulls (data)
- tokens: (*control part*;*data part*)

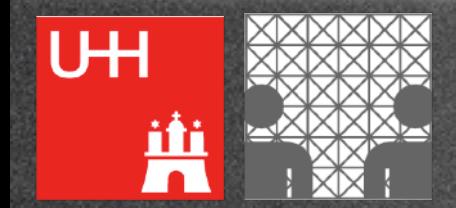

4. Data Flow  $\leftrightarrow$  Control Flow

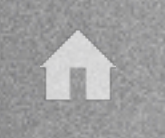

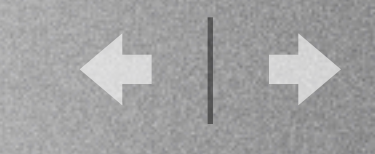

### From DFNs to OPNs

- Translation:
	- control part --> system net
	- data part --> object net
	- triggering of hulls --› synchronisation

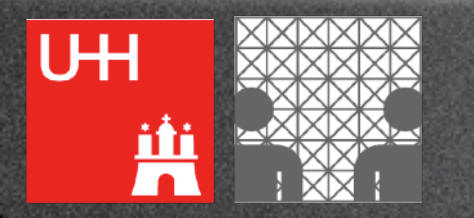

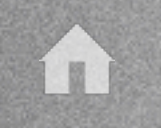

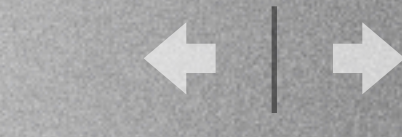

### Dealing with Data ...

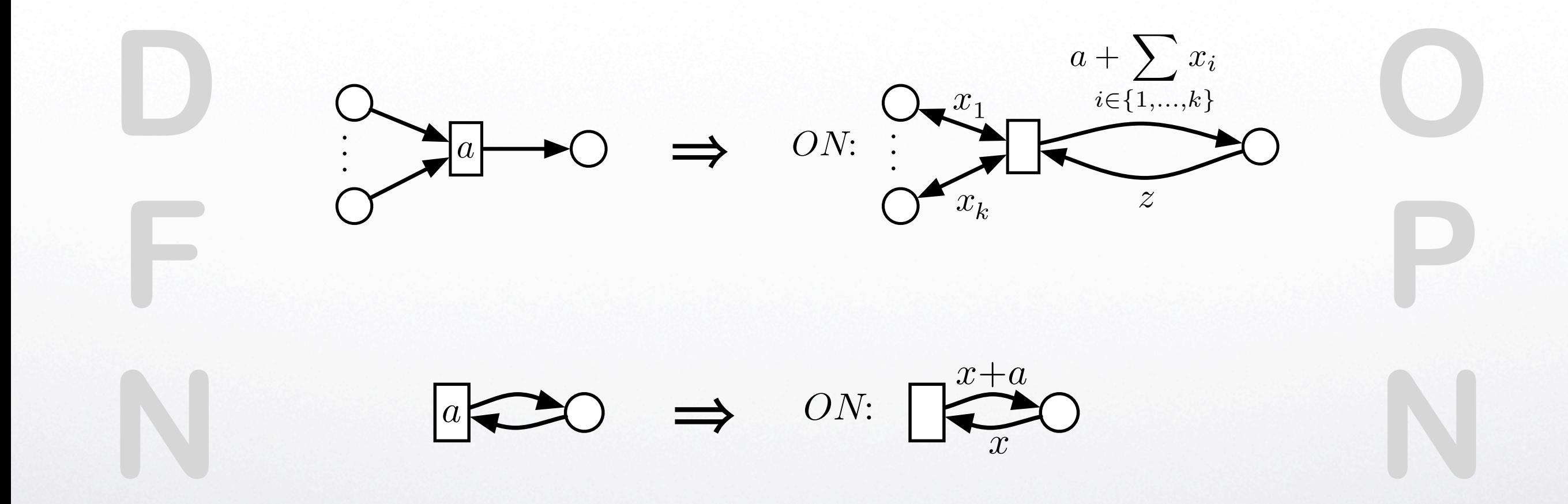

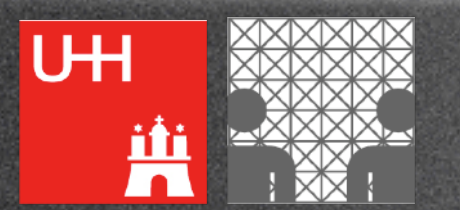

4. Data Flow  $\leftrightarrow$  Control Flow

i u

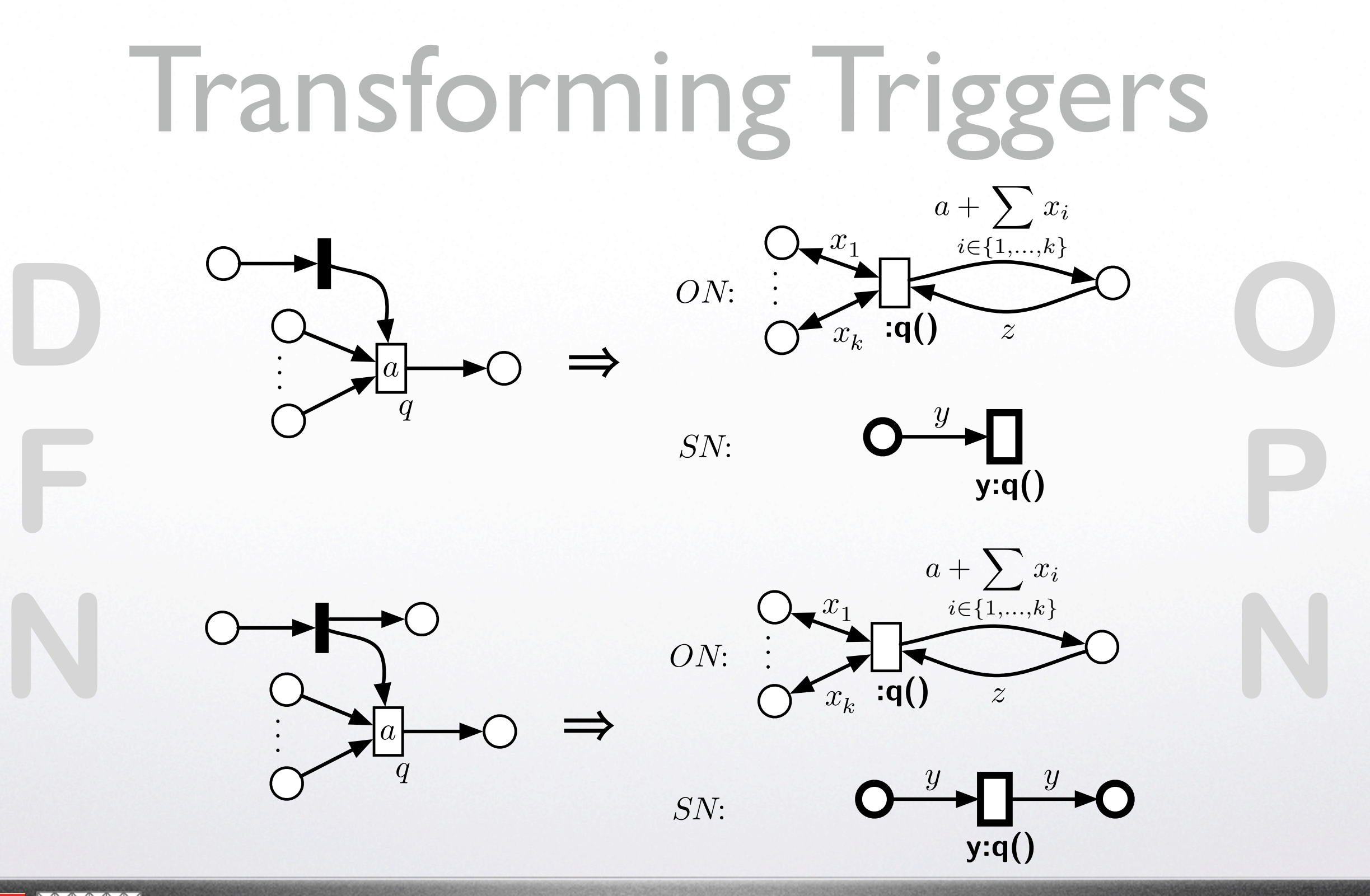

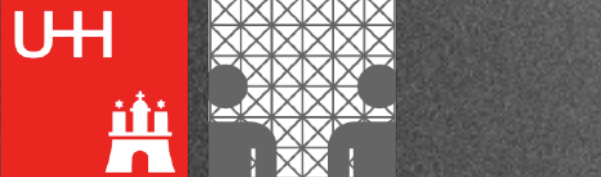

4. Data Flow  $\leftrightarrow$  Control Flow

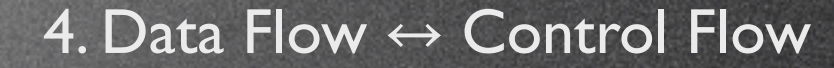

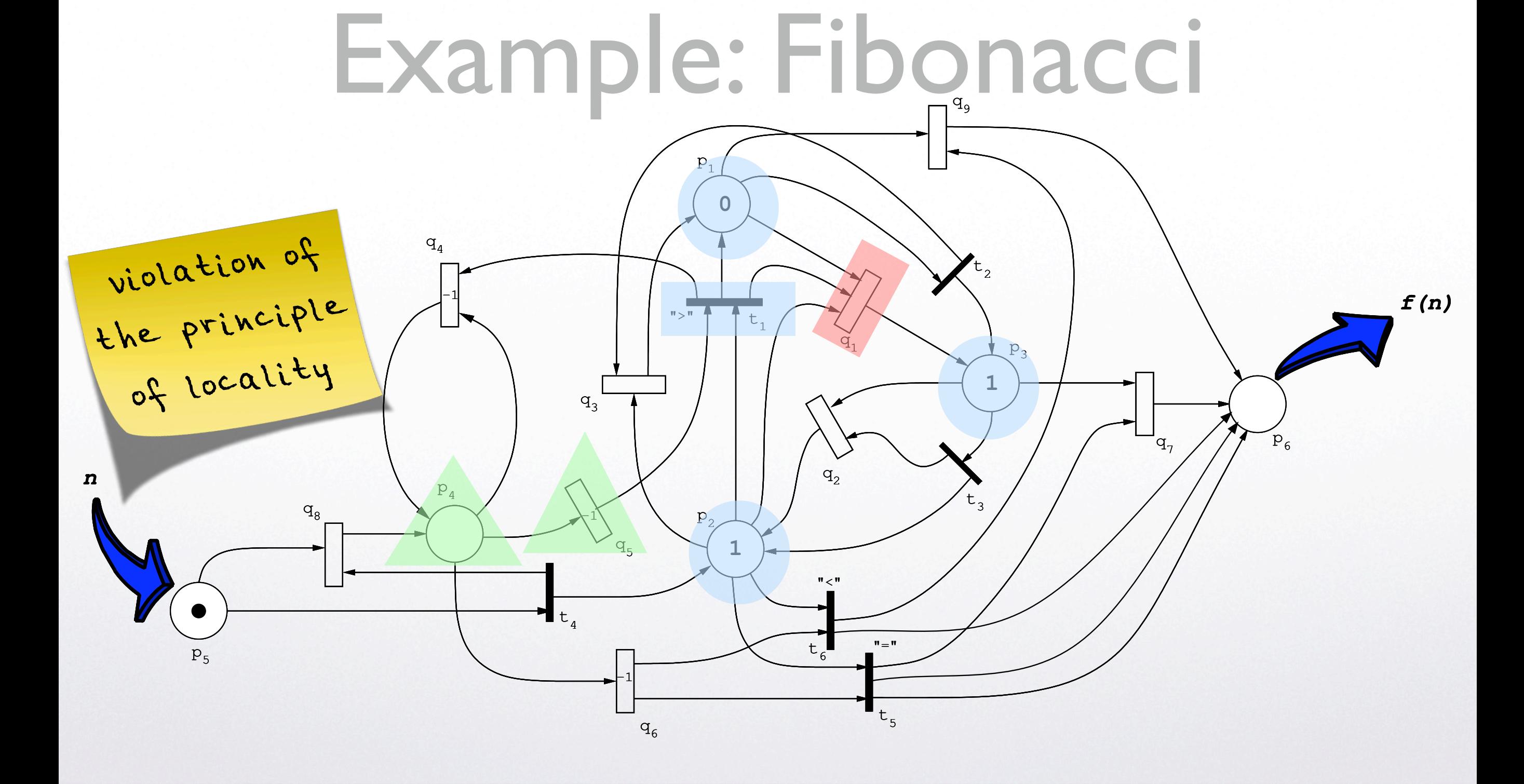

UH

٣

 $\blacksquare$ 

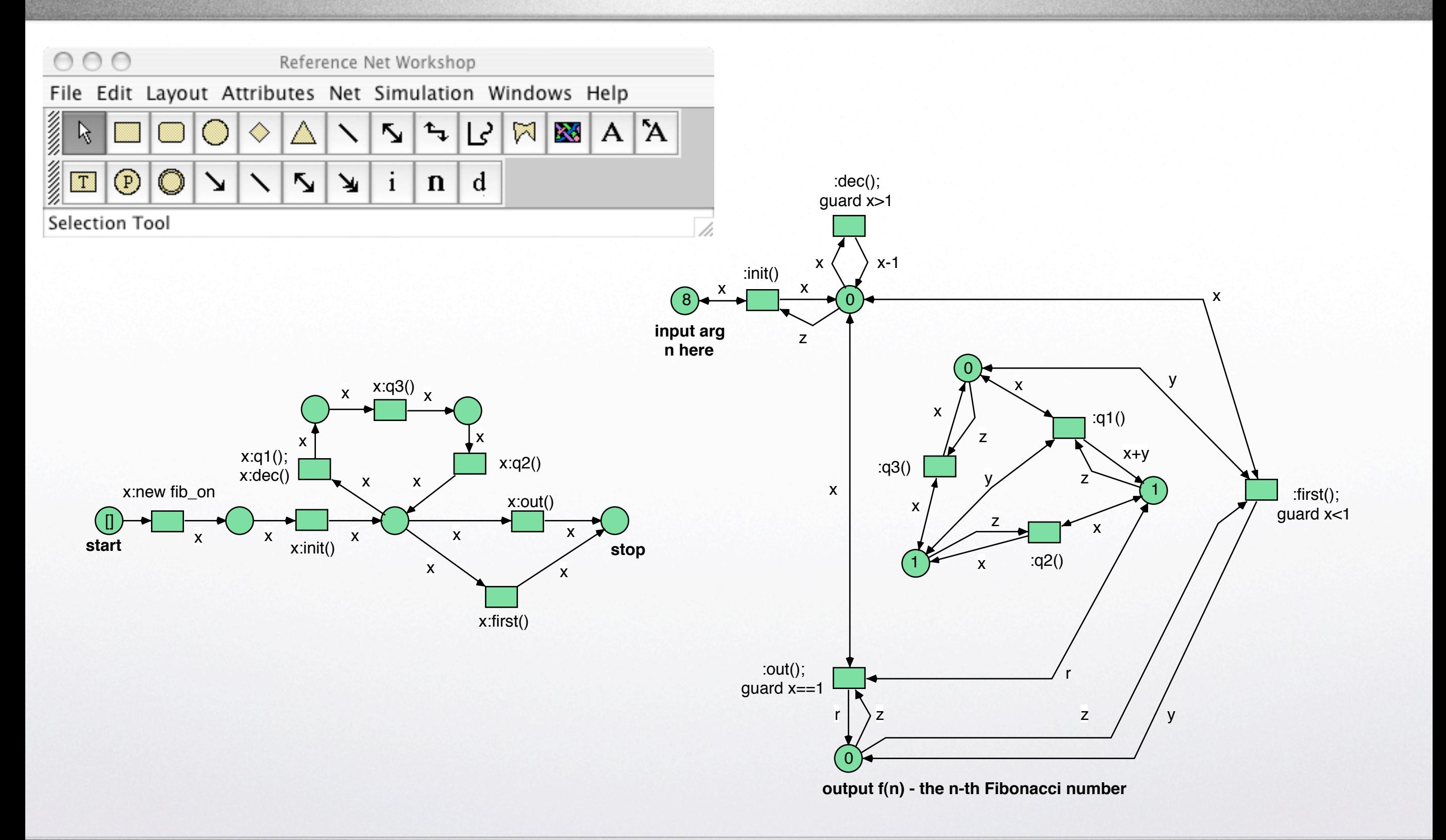

UH Ä

4. Data Flow  $\leftrightarrow$  Control Flow

### Conclusion

- Software development with OPNs
	- suitable for large groups (tested with 25–40 developers)
	- rapid prototyping
	- analysis (sub-class HORNETS)
	- visualisation helps communicate problems

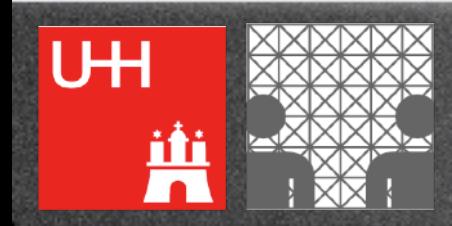

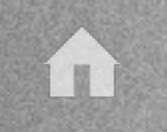

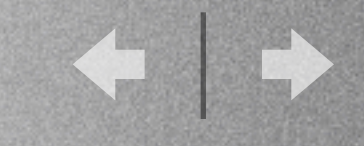

## Multi-Level Nesting

You can hide all concurrency some of the time, and you can hide some concurrency all of the time, but you can't hide all concurrency all the time. *Luca Cardelli, 2003*

*…* !*ank y*" *for y*"*r a*#*ention!*

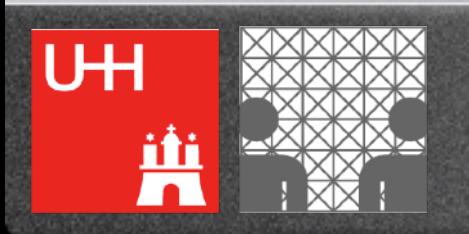